目前现场ACG1000-SE-PWR (F6608) 之前使用日志显示正常, 在客户执行配置初始化后, 发现所有 审计日志均无法显示。但是审计功能也正常并且ipv4策略有匹配条目。

1、在设备命令行下查看硬盘正常,存储空间未占满,数据库没有应用审计日志记录,在查看网站的同 时,隔一段时间看没有增长。

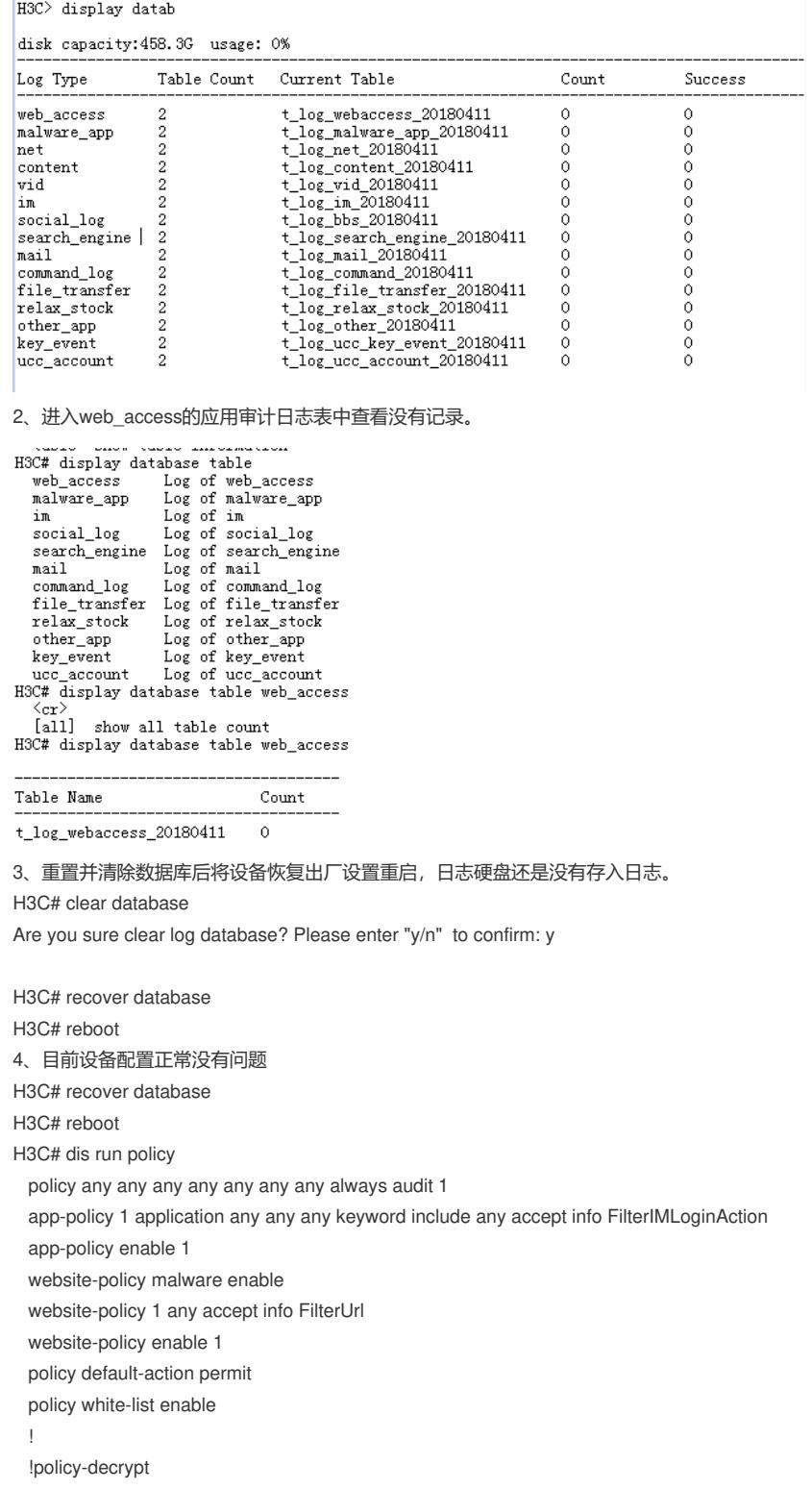

! !

5、在应用流量统计中应用审计正常。

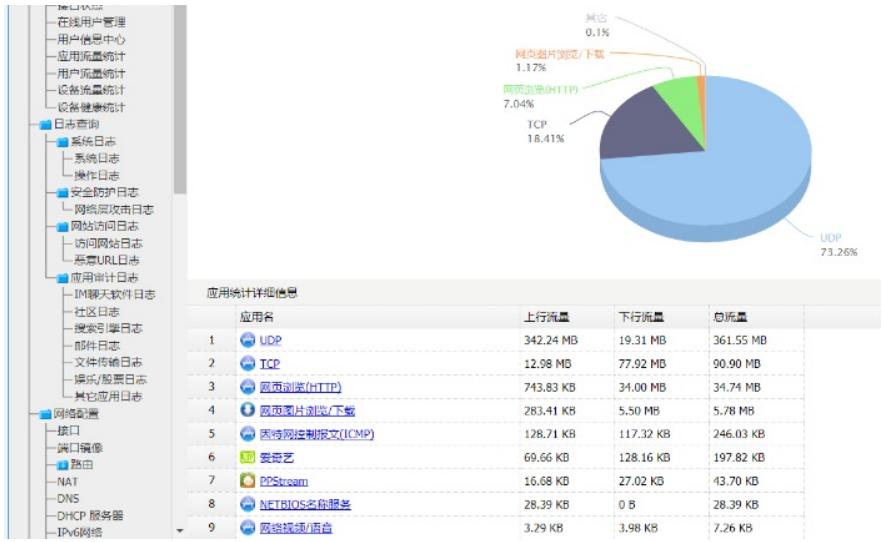

排查发现客户将全局配置中的识别模式调整为private,导致无法识别输出审计日志。

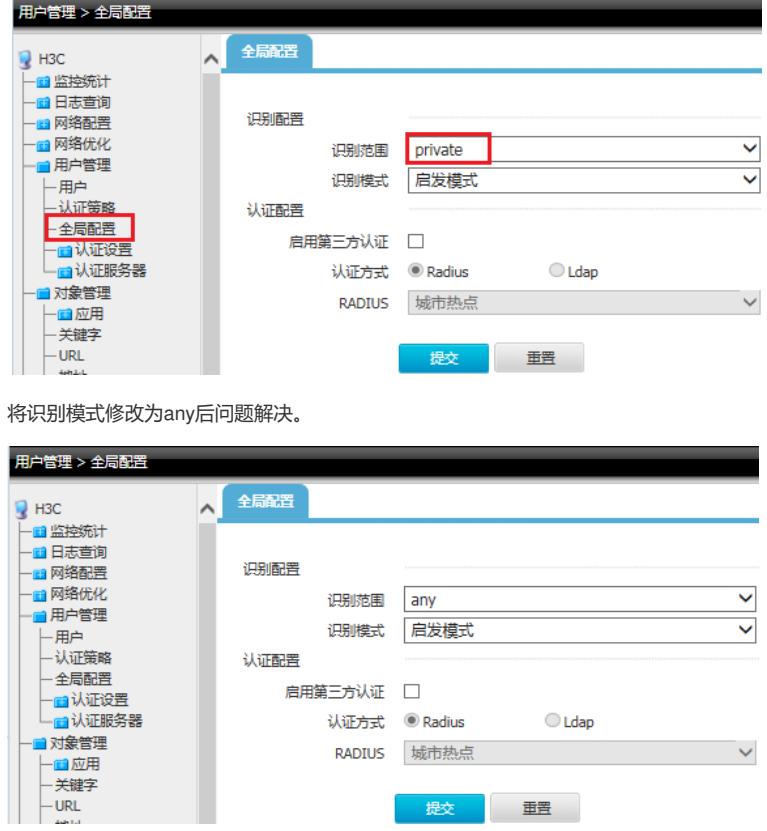